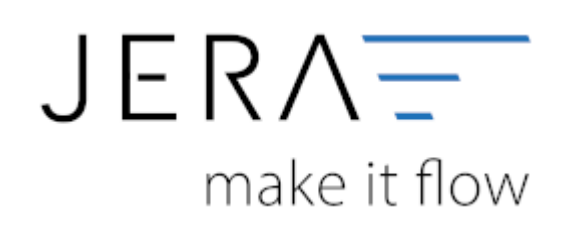

## **Jera Software GmbH**

Reutener Straße 4 79279 Vörstetten

## **Inhaltsverzeichnis**

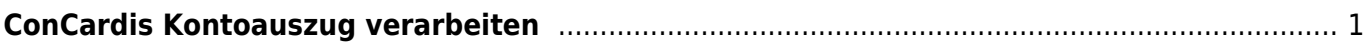

## <span id="page-2-0"></span>**ConCardis Kontoauszug verarbeiten**

Die Schnittstelle nutzt das ETRAX3 Format von Concardis. Dieses können Sie im ConCardis Backend freischalten.

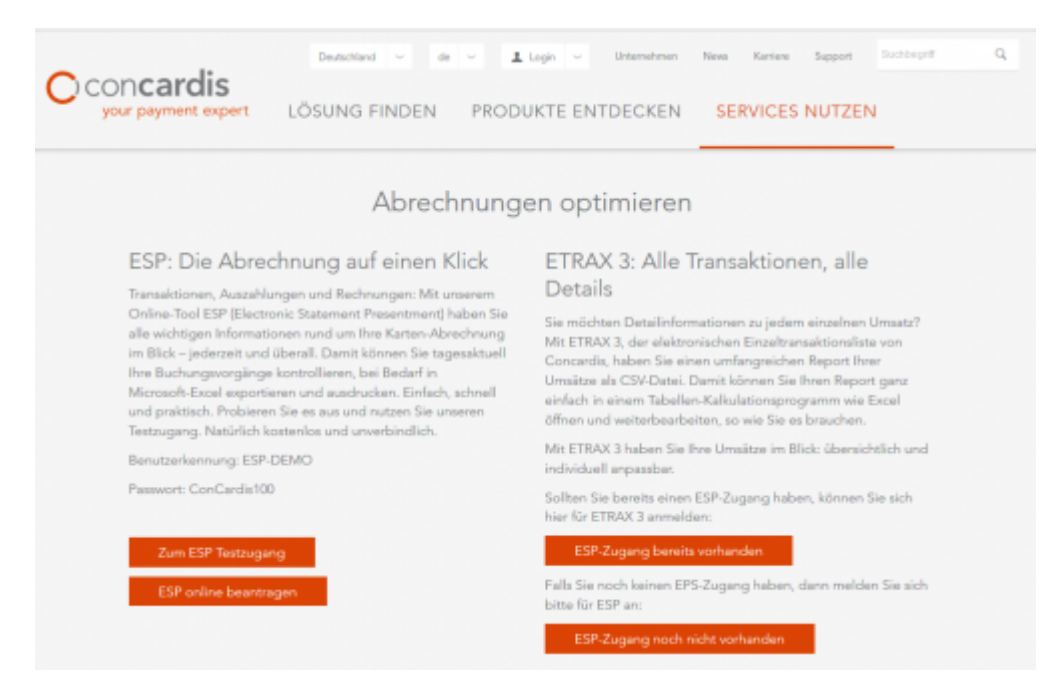

## [ConCardis ETRAX 3](https://www.concardis.com/ihre-zahlungsprozesse)

Es fallen pro erstellte Datei Datei Gebühren an. Bitte informieren Sie sich bei ConCardis über die Gebühren.

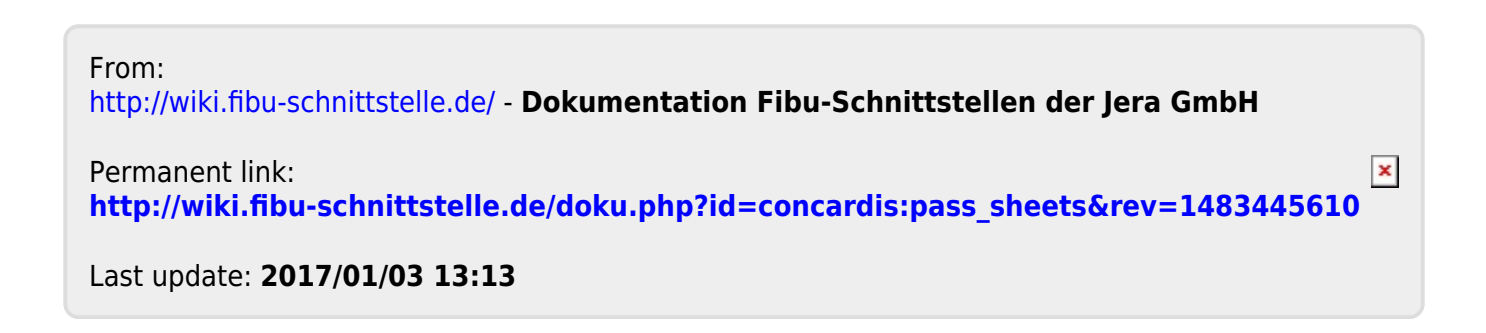